# Диагностическая работа № **1**

по ФИЗИКЕ

**5** декабря **2012** года

**9** класс

Вариант **1** 

Район**.** 

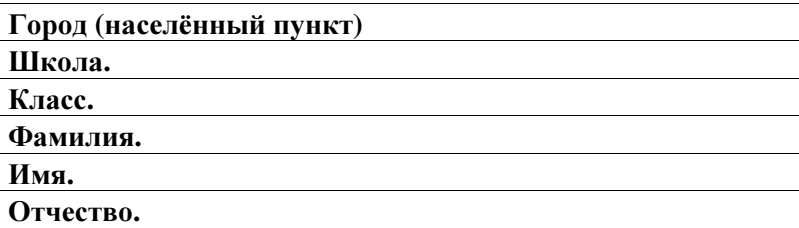

#### Инструкция по выполнению работы

На выполнение экзаменационной работы по физике отводится 3 часа (180 минут). Работа состоит из 3 частей, включающих <sup>в</sup> себя 27 заданий.

Часть 1 содержит 19 заданий (1–19). К каждому из первых 18 заданий приводится четыре варианта ответа, из которых только один верный. При выполнении этих заданий части 1 обведите кружком номер выбранного ответа <sup>в</sup> экзаменационной работе. Если Вы обвели не тот номер, то зачеркните этот обведённый номер крестиком, <sup>а</sup> затем обведите номер нового ответа Ответ на задание 19 части 1 записывается на отдельном листе.

Часть 2 содержит 4 задания <sup>с</sup> кратким ответом (20–23) При выполнении заданий части 2 ответ записывается <sup>в</sup> экзаменационной работе <sup>в</sup> отведённом для этого месте. В случае записи неверного ответа зачеркните его <sup>и</sup> запишите рядом новый.

Часть 3 содержит 4 задания (24–27), на которые следует дать развёрнутый ответ. Ответы на задания части 3 записываются на отдельном листе Задание 24 экспериментальное, <sup>и</sup> для его выполнения необходимо воспользоваться лабораторным оборудованием

При вычислениях разрешается использовать непрограммируемый калькулятор

При выполнении заданий Вы можете пользоваться черновиком. Обращаем Ваше внимание на то, что записи <sup>в</sup> черновике не будут учитываться при оценивании работы.

Советуем выполнять задания <sup>в</sup> том порядке, <sup>в</sup> котором они даны. Для экономии времени пропускайте задание, которое не удаётся выполнить сразу, <sup>и</sup> переходите <sup>к</sup> следующему. Если после выполнения всей работы у Вас останется время, Вы сможете вернуться <sup>к</sup> пропущенным заданиям.

Баллы, полученные Вами за выполненные задания, суммируются. Постарайтесь выполнить как можно больше заданий <sup>и</sup> набрать наибольшее количество баллов.

Желаем успеха*!* 

Внимание**!** Видеоразбор данной работы пройдет на сайте **www.statgrad.cde.ru** 

# Ниже приведены справочные данные, которые могут понадобиться Вам при выполнении работы.

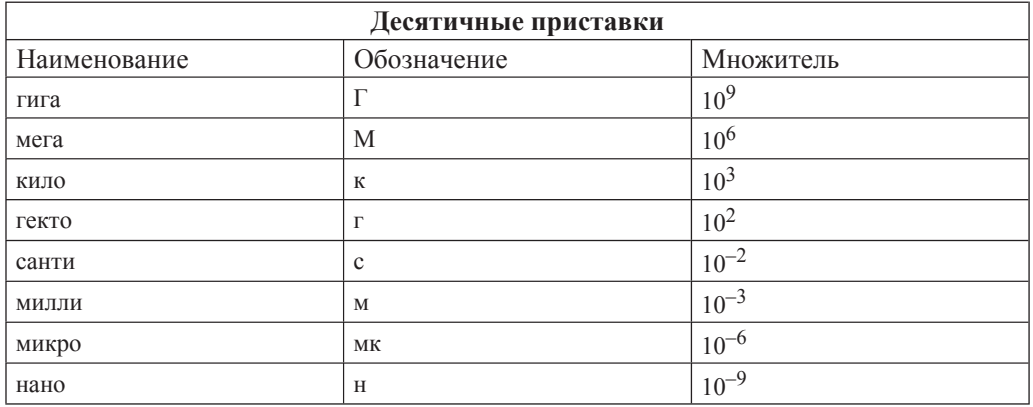

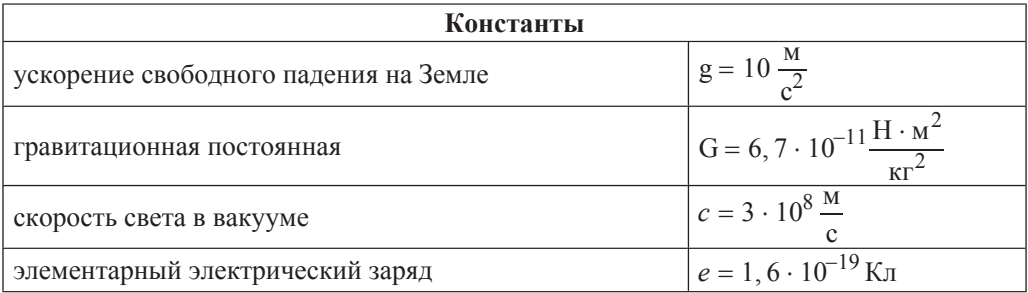

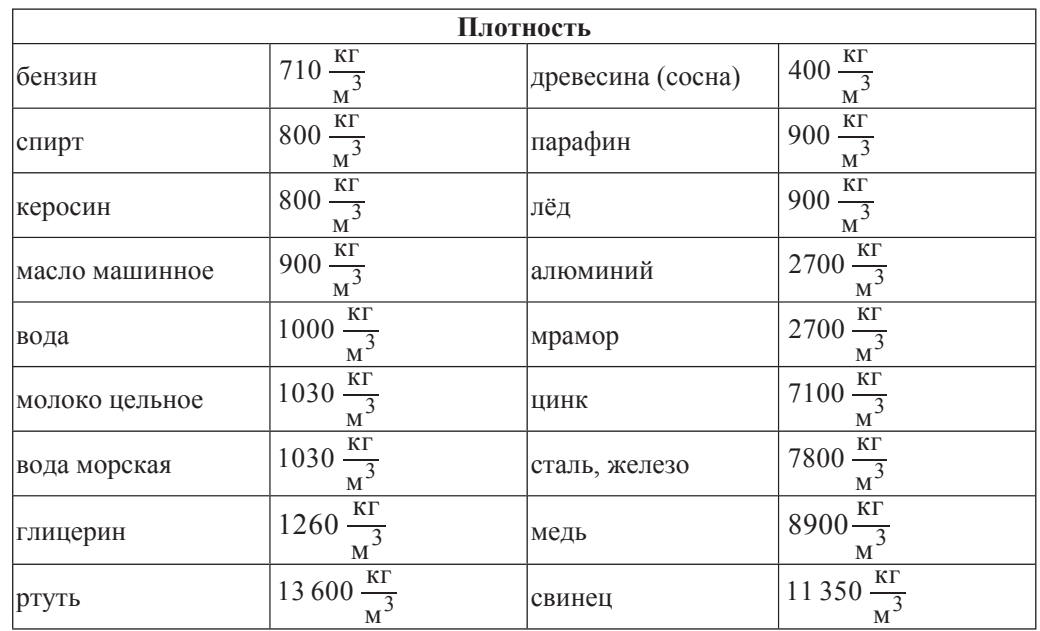

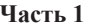

 $\Pi$ ри выполнении заданий с выбором ответа (1–11) обведите кружком номер *правильного ответа в экзаменационной работе.* 

 $\overline{1}$  **Ha** рисунке представлен график зависимости координаты *x* тела от времени *t*. На каких участках это тело двигалось равномерно с отличной от нуля скоростью?

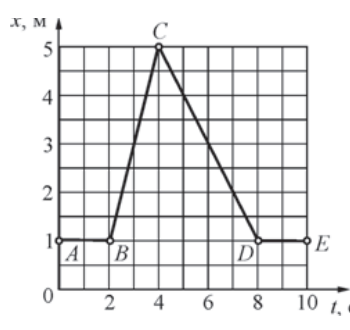

**1) Ha**  $AB$  **K**  $DE$  **2) Ha**  $BC$  **K**  $CD$  **3) TOJILKO Ha**  $BC$  **4) TOJILKO Ha**  $CD$ 

 $\overline{2}$  Одна и та же горизонтальная сила  $\vec{F}$  действует вначале на тело 1 массой 0,5 кг, а затем на тело 2 массой 3 кг. Оба тела до начала действия силы покоились на гладком горизонтальном столе. С каким по модулю ускорением будет двигаться тело 2 под действием силы  $F$ , если тело 1 движется с ускорением, модуль которого равен  $1,8 \text{ m/c}^2$ ?

- **1)** 0 **2)**  $0.3 \text{ m/c}^2$  **3)**  $0.6 \text{ m/c}^2$  **4)**  $0.9 \text{ m/c}^2$
- **3** Какая из ниже перечисленных сил не может быть объяснена электромагнитным взаимодействием атомов и молекул вещества друг с другом?
	-
	- 3) сила притяжения тел к Земле <sup>4</sup>) сила реакции поверхности
- **4** В системе блоков, показанной на рисунке, блоки и нити лёгкие, трение пренебрежимо мало. Какой выигрыш в силе даёт эта система блоков?

**1)** сила упругости **2**) сила трения

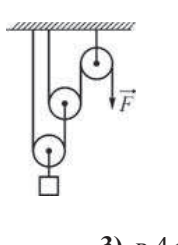

1) **B** 2 pasa **2**) **B** 3 pasa **3**) **B** 4 pasa **4**) **B** 8 pas

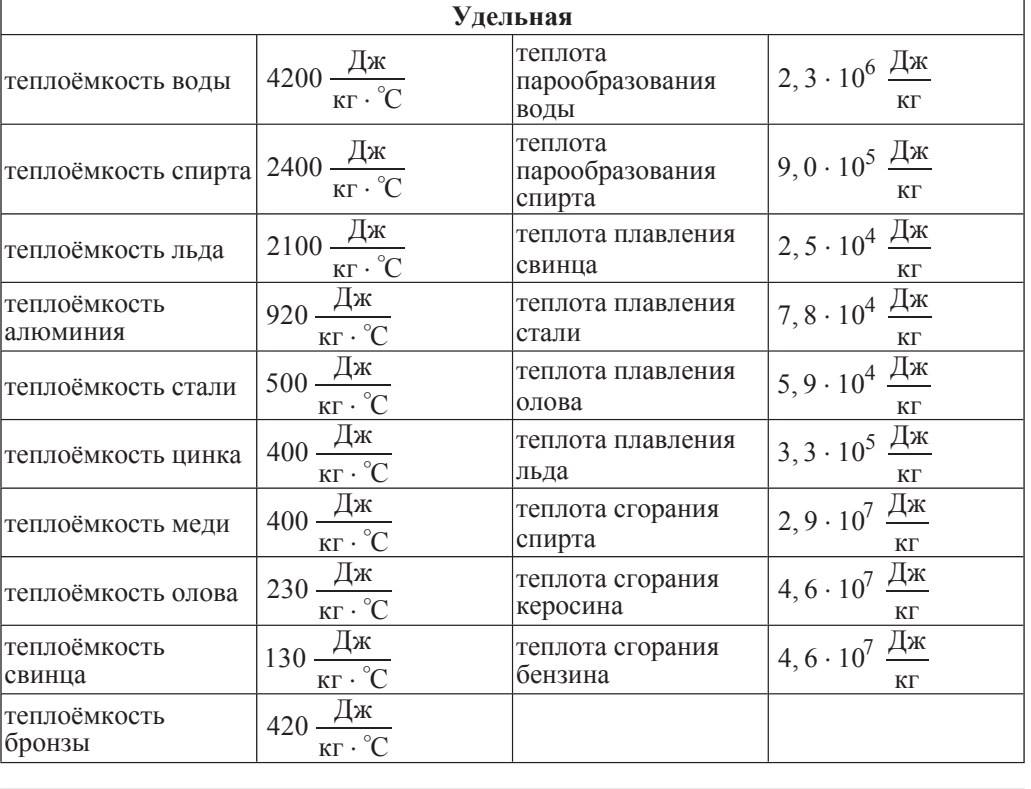

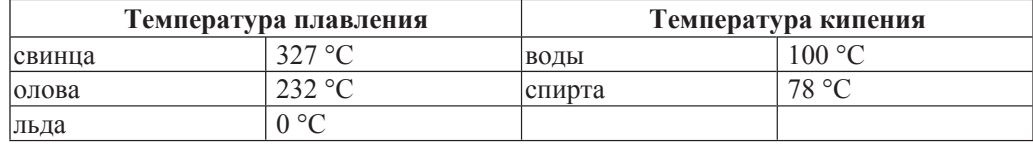

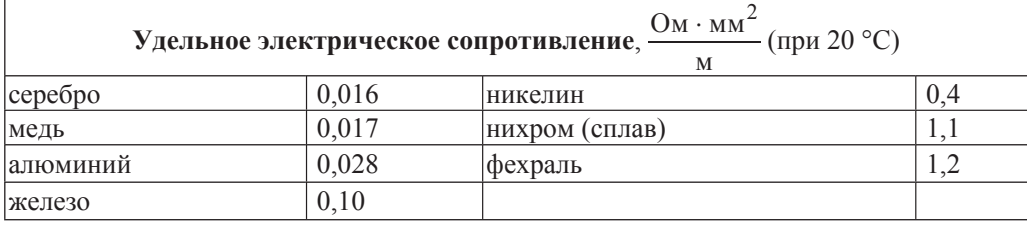

**Нормальные условия**: давление  $10^5$  Па, температура 0 °С.

- 5 <sup>|</sup> На концах коромысла равноплечих весов подвешены два однородных шарика. Один шарик сделан из железа, а другой – из меди. Весы находятся в равновесии. Что произойдёт с равновесием весов, если оба шарика полностью погрузить в воду?
	- **1) весы останутся в равновесии, так как массы шариков одинаковы**
	- **2) весы останутся в равновесии, так как шарики имеют одинаковые объёмы**
	- 3) равновесие весов нарушится опустится шарик, сделанный из железа
	- 4) равновесие весов нарушится опустится шарик, сделанный из меди
- **6** Брусок массой 100 г, подвешенный на лёгкой нити, поднимают вертикально вверх с ускорением, равным по модулю 1 м/ $c^2$  и направленным вверх. Модуль силы натяжения нити равен
	- **1)**  $1.1 \text{ H}$  **2)**  $0.9 \text{ H}$  **3)**  $1 \text{ H}$  **4)**  $0.1 \text{ H}$
- **7** <sup> $\vert$ </sup> Турист разжёг костёр на привале в безветренную погоду. Находясь на некотором расстоянии от костра, турист ощущает тепло. Каким способом в основном происходит процесс передачи теплоты от костра к туристу?
	- **1)** путём теплопроводности
	- **2)** путём конвекции
	- 3) путём излучения
	- 4) путём теплопроводности и конвекции
- **8 Ha** рисунке представлены графики зависимости температуры *t* от времени  $\tau$  для трёх твёрдых тел одинаковой массы: из алюминия, из меди и из свинца. Тела нагревают на одинаковых горелках. Определите, какой график соответствует нагреванию тела из алюминия, какой – из меди, а какой – из свинца.

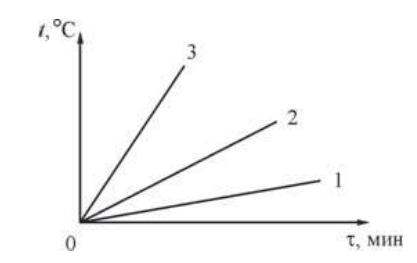

- **1)**  $1 \text{медь}, 2 \text{алноминий}, 3 \text{сынец}$
- **2)**  $1 \text{алюминий}, 2 \text{свинец}, 3 \text{медь}$
- **3)**  $1 \text{медь}, 2 \text{CBMHец}, 3 \text{алюминий}$
- 4) 1 алюминий, 2 медь, 3 свинец

На рисунке представлен график зависимости температуры *t* от времени *т* для куска льда массой 480 г, помещённого при температуре  $-20^{\circ}$ С в калориметр. В тот же калориметр помещён нагреватель. Найдите, какую мощность развивал нагреватель при плавлении льда, считая эту мощность в течение всего процесса постоянной. Теплоёмкостью калориметра и нагревателя можно пренебречь.

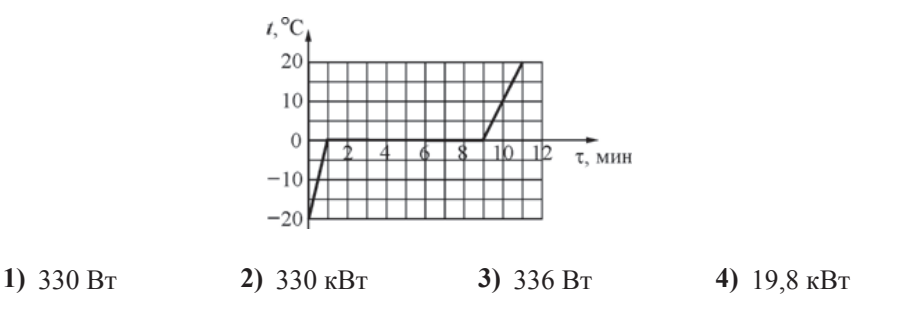

**10** Между двумя вертикально расположенными разноимённо заряженными пластинами удерживают положительно заряженный тяжёлый шарик, который затем отпускают. В каком направлении начнёт двигаться шарик?

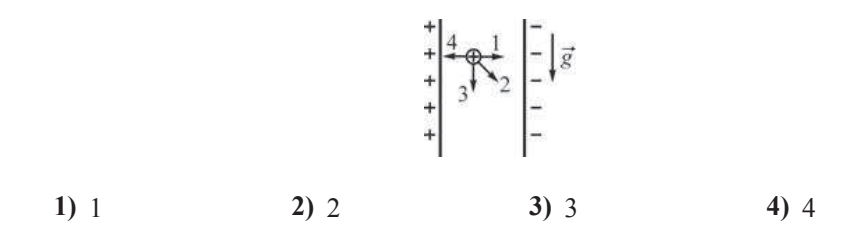

**11** На диаграммах изображены значения длины *l* и площади поперечного сечения *S* двух цилиндрических медных проводников 1 и 2. Сравните электрические сопротивления  $R_1$  и  $R_2$  этих проводников.

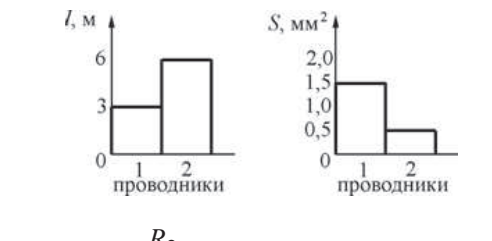

1) 
$$
R_1 = \frac{R_2}{6}
$$
 2)  $R_1 = \frac{R_2}{2}$  3)  $R_1 = R_2$  4)  $R_1 = 12R_2$ 

**12** K северному полюсу полосового магнита полносят маленькую магнитную стрелку. Укажите рисунок, на котором правильно показано установившееся положение магнитной стрелки.

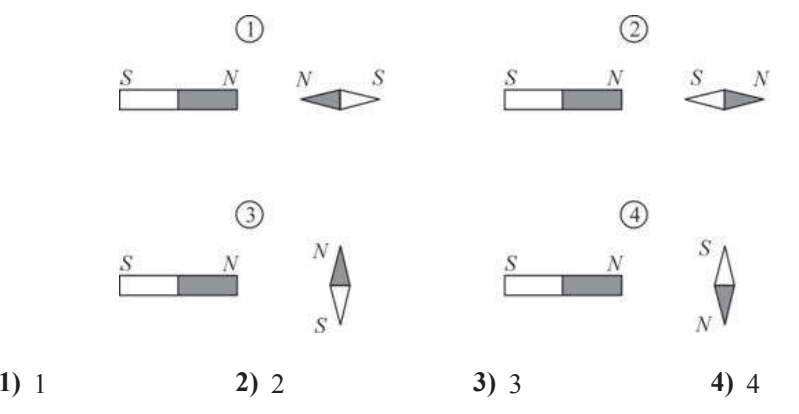

**13** Из воздуха на поверхность воды падает луч света. Под слоем воды располагается стекло. Известно, что показатель преломления стекла больше показателя преломления воды. На каком рисунке правильно изображён ход светового луча?

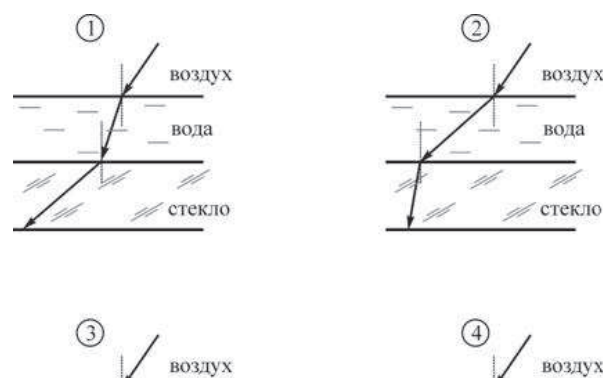

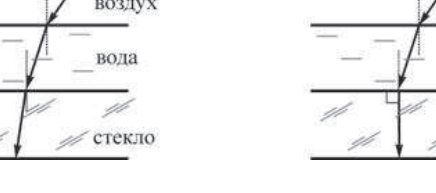

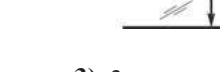

вода

стекло

**1)** 1 **2)** 2 **3)** 3 **4)** 4

**14** Используя данные рисунка, определите показание амперметра А.

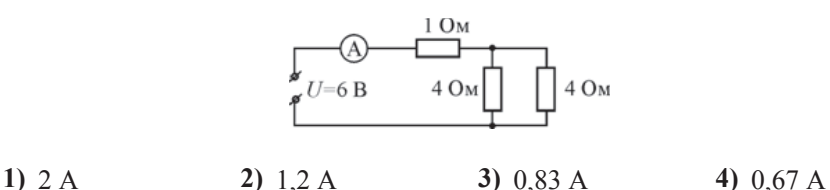

**15** При протекании электрического тока в металлах упорядоченно движутся

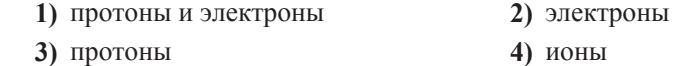

**16** Какой(-ие) из опытов Вы предложили бы провести, чтобы доказать, что сопротивление цилиндрической проволоки зависит от площади её поперечного сечения?

А. Показать, что сопротивление проволоки изменится, если сложить её пополам, разрезать, зачистить и соединить концы.

Б. Показать, что сопротивление проволоки изменится, если взять ещё одну такую же проволоку, свить их по длине, зачистить и соединить концы.

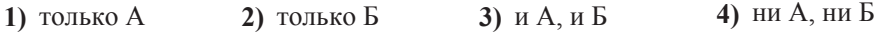

#### *ɉɪɨɱɢɬɚɣɬɟ ɬɟɤɫɬ <sup>ɢ</sup> ɜɵɩɨɥɧɢɬɟ ɡɚɞɚɧɢɹ 17–19.*

#### Реактивное движение

Реактивным называется движение, которое происходит под действием силы реакции, действующей на движущееся тело со стороны струи вещества, выбрасываемого из двигателя. Пояснить принцип реактивного движения можно на примере движения ракеты.

Пусть в двигателе, установленном на ракете, происходит сгорание топлива и продукты горения (горячие газы) под высоким давлением выбрасываются из сопла двигателя. На каждую порцию газов, выброшенных из сопла, со стороны двигателя действует некоторая сила, которая приводит эту порцию газов в движение. В соответствии с третьим законом Ньютона, на двигатель со стороны выбрасываемых газов действует сила, такая же по модулю и противоположная по направлению. Эта сила называется реактивной. Под её действием ракета приобретает ускорение и разгоняется в направлении, противоположном направлению выбрасывания газов. Модуль *F* реактивной силы может быть вычислен при помощи простой формулы:  $F = \mu u$ , где  $u$  – модуль скорости истечения газов из сопла двигателя <u>относительно</u> ракеты,а  $\mu$  – скорость расхода топлива (масса вещества, выбрасываемого двигателем в единицу времени, измеряется в  $\kappa r/c$ ). Направлена реактивная сила всегда в направлении, противоположном направлению истечения газовой струи. Реактивное движение также можно объяснить и при помощи закона сохранения импульса.

Принцип реактивного движения широко используется в технике. Помимо ракет реактивные двигатели приводят в движение самолёты и водные катера. На основании этого принципа конструируют различные приспособления – поливальные устройства с вертушками, называемыми «сегнеровым» колесом, игрушки и т.п. Реактивное движение встречается и в живой природе. Некоторые морские организмы (кальмары, каракатицы) двигаются, выбрасывая предварительно засосанные внутрь себя порции воды. В качестве любопытного примера из мира растений можно привести так называемый «бешеный огурец». После созревания семян из плода этого растения под большим давлением выбрасывается жидкость, в результате чего огурец отлетает на некоторое расстояние от места своего произрастания.

При реактивном движении ракеты её масса непрерывно уменьшается из-за сгорания топлива и выбрасывания наружу продуктов сгорания. По этой причине модуль ускорения ракеты всё время изменяется, а скорость ракеты нелинейно зависит от массы сгоревшего топлива. Впервые задача об отыскании модуля конечной скорости *v* ракеты, масса которой изменилась от значения  $m_0$  до величины  $m$ , была решена русским учёным, пионером космонавтики К.Э. Циолковским. График зависимости, иллюстрирующей полученную им формулу, показан на рисунке.

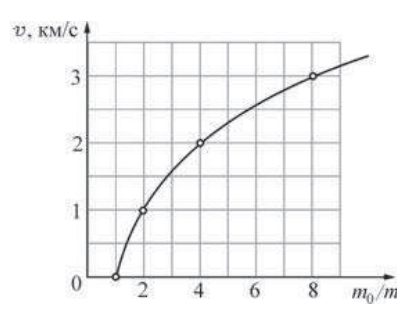

 $3a$ висимость модуля конечной скорости у ракеты от изменения её массы

Из графика видно, что полученная Циолковским закономерность может быть кратко сформулирована следующим образом: если скорость истечения газов из сопла двигателя постоянна, то при уменьшении массы ракеты в геометрической прогрессии модуль скорости ракеты возрастает в арифметической прогрессии. Иными словами, если при уменьшении массы ракеты в 2 раза (  $\frac{m_0}{ }=2)$  модуль скорости ракеты увеличивается на 1 км/с, то при уменьшении массы ракеты в 4 раза (  $\frac{m_0}{\sim}$  = 4) модуль скорости ракеты возрастёт ещё на 1 км/с. Из-за такой закономерности разгон ракеты до  $\frac{w}{m} = 2$  $\frac{m}{m}$  = 4

высокой скорости требует очень большого расхода топлива.

**17** | Модуль реактивной силы зависит

- **1)** только от скорости истечения газов из сопла двигателя
- **2)** только от скорости расхода топлива
- 3) от скорости истечения газов из сопла двигателя и от скорости расхода топлива
- **4)** от направления истечения газовой струи из сопла двигателя
- **18** Ракета начальной массой 800 т, стартовав из неподвижного положения, сожгла половину топлива, в результате чего ею была достигнута скорость 2,5 км/с. Чему будет равна масса ракеты в момент, когда её скорость достигнет значения  $7.5 \text{ km/c}$ ? **1)**  $400 \text{ T}$  **2)**  $300 \text{ T}$  **3)**  $200 \text{ T}$  **4)**  $100 \text{ T}$

*ɉɪɢ ɜɵɩɨɥɧɟɧɢɢ ɡɚɞɚɧɢɹ 19 <sup>ɫ</sup> ɪɚɡɜɺɪɧɭɬɵɦ ɨɬɜɟɬɨɦ ɢɫɩɨɥɶɡɭɣɬɟ ɨɬɞɟɥɶɧɵɣ* дист. Запишите сначала номер задания, а затем ответ на него. Полный ответ  $\delta$ олжен включать не только ответ на вопрос, но и его развёрнутое, логически  $c$ вязанное обоснование.

**19** Ракетный двигатель выбрасывает из сопла газы со скоростью 3 км/с относительно ракеты. Можно ли при помощи этого двигателя разогнать ракету до скорости 8 км/с относительно стартового стола? Ответ поясните.

## **Часть 2**

 $\Pi$ ри выполнении заданий с кратким ответом (задания 12–14) необходимо  $\overline{3}$ *anucamь ответ в указанном в тексте задания месте.* 

**20** | Вдоль горизонтальной дороги движутся автомашина, велосипедист и пешеход (см. рисунок). Направление оси Ох указано на рисунке.

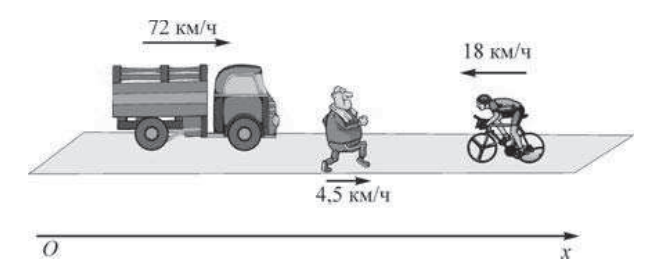

Установите соответствие между скоростями движения тел и графиками зависимости проекции скорости их движения на ось Ох от времени: к каждому элементу первого столбца подберите соответствующий элемент из второго и внесите в строку ответов выбранные цифры под соответствующими буквами. Цифры в ответе могут повторяться.

Oтвет:

- **СКОРОСТИ** ЛВИЖЕНИЯ ТЕЛ
- **A**) автомашины
- **Б**) велосипелиста
- **B**) пешехода

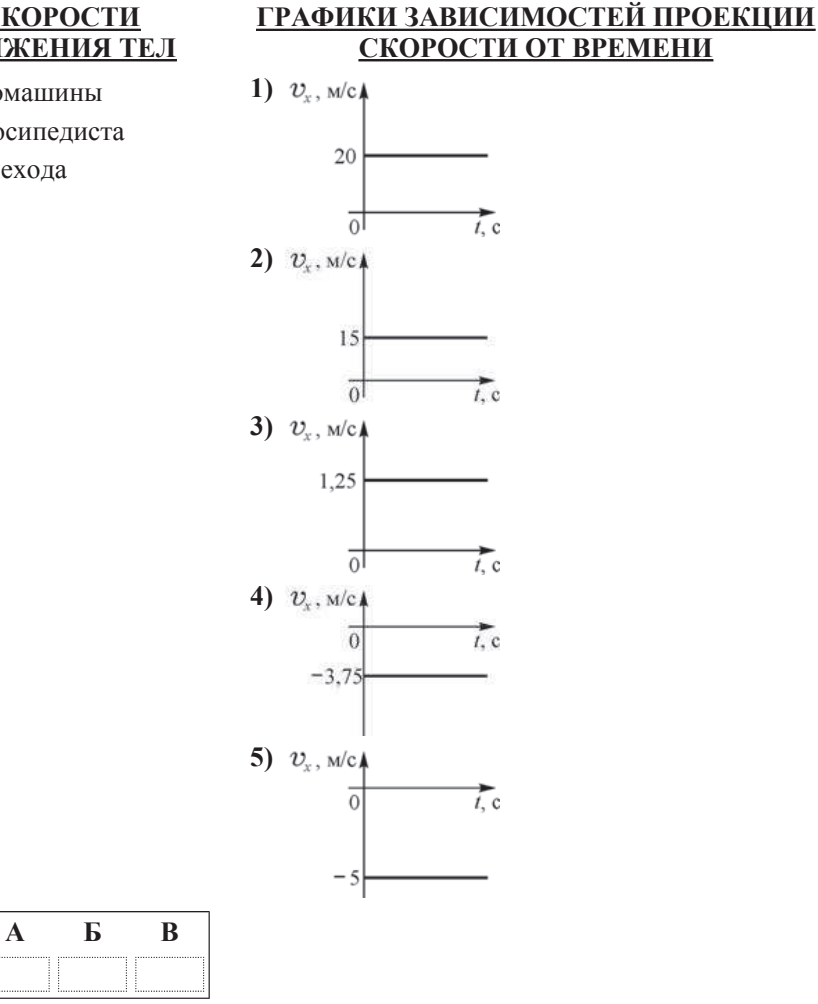

**21** На рисунке изображена схема электрической цепи, включающей источник постоянного напряжения *U*, три резистора сопротивлениями *R, 2R, 3R и*  $\kappa$ люч  $K$ .

Определите, как изменяются при замыкании ключа следующие физические величины: сила тока, протекающего через сопротивление 2R; напряжение между точками *A* и *B*; общее электрическое сопротивление цепи.

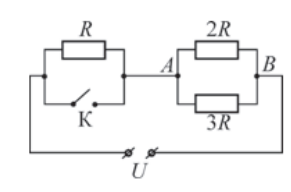

Для каждой величины определите соответствующий характер изменения:

1) увеличивается;

2) уменьшается;

3) не изменяется.

Запишите в строку ответов выбранные цифры для каждой физической величины под соответствующими буквами. Цифры в ответе могут повторяться.

# **ФИЗИЧЕСКИЕ ВЕЛИЧИНЫ ИХ ИЗМЕНЕНИЕ**

3) не изменяется

**A**) сила тока, протекающего через сопротивление 2R **1)** увеличивается

**Ы**) напряжение между точками А и В 2) уменьшается

В) общее электрическое сопротивление цепи

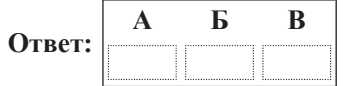

© МИОО 2012 г. Публикация в Интернете или печатных изданиях без письменного согласия МИОО запрещена

**22** На рисунке изображены тонкая собирающая линза, её главная оптическая ось  $OO'$ , фокусы линзы  $F$  и светящаяся точка  $S$ .

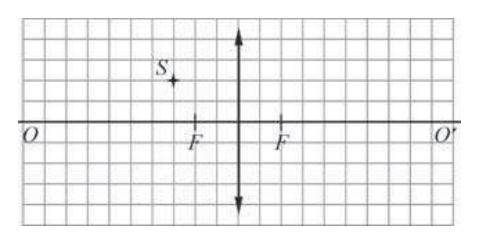

Используя рисунок, выберите из предложенного перечня два верных утверждения. Укажите их номера.

- **1)** Изображение S'светящейся точки S будет находиться на 2 клеточки выше главной оптической оси и на 3 клеточки правее линзы.
- 2) Если переместить светящуюся точку по горизонтали на 1 клеточку вправо, то изображение этой точки сместится также по горизонтали на 1 клеточку влево.
- 3) Изображение светящейся точки будет находиться ниже главной оптической оси и справа от линзы.
- 4) Изображение светящейся точки будет находиться дальше от главной оптической оси, чем сама точка, только в том случае, если светящаяся точка будет находиться левее, чем двойное фокусное расстояние.
- 5) Если переместить светящуюся точку на 1 клеточку влево, то её изображение будет находиться на 4 клеточки правее линзы.

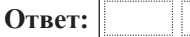

**23** Ученик провёл эксперимент по изучению выталкивающей силы. Для этого он использовал точный динамометр, стакан, три различные жидкости: воду, керосин и глицерин – и сплошной кубик с ребром *а* = 5 см. Погрешность шкалы динамометра равна 0,01 Н. Каждый раз ученик подвешивал к динамометру кубик и погружал его в жидкость ровно на половину объёма.

Результаты экспериментальных измерений представлены на графике зависимости показаний динамометра от плотности р жидкости.

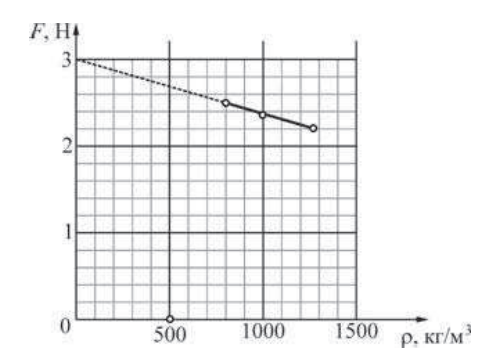

Какие утверждения соответствуют результатам проведённых экспериментов? Из предложенного перечня утверждений выберите два правильных. Укажите их номера.

- **1) При увеличении плотности жидкости выталкивающая сила, действующая** на кубик, увеличивается.
- **2)** При уменьшении плотности вещества кубика выталкивающая сила, действующая на него, уменьшается.
- **3)** Плотность материала кубика примерно равна 2400 кг/м<sup>3</sup>.
- 4) Выталкивающая сила, действующая на кубик, не зависит от глубины погружения кубика.
- 5) Выталкивающая сила, действующая на кубик, зависит только от плотности жидкости и плотности кубика.

Oтвет:

#### **Часть 3.**

*Для ответа на задания части 3 (задания 24–27) используйте отдельный лист. Запишите сначала номер задания, <sup>а</sup> затем ответ на него. Ответы записывайте чётко <sup>и</sup> разборчиво.* 

**24** 

Используя штатив лабораторный <sup>с</sup> муфтой <sup>и</sup> лапкой, пружину, груз массой (100 ± 2) <sup>г</sup>, линейку длиной 300 мм <sup>с</sup> миллиметровыми делениями, соберите установку для определения жёсткости пружины. Подвесьте пружину за один из концов <sup>к</sup> штативу. Прикрепив <sup>к</sup> свободному концу пружины груз, измерьте удлинение пружины.

В бланке ответов:

1) сделайте рисунок экспериментальной установки;

2) запишите формулу для определения силы упругости;

3) запишите условие равновесия груза на пружине;

4) измерьте удлинение пружины после прикрепления <sup>к</sup> ней груза <sup>и</sup> запишите измеренную величину;

5) определите жёсткость пружины <sup>и</sup> оцените погрешность её измерения.

*Задание 25 представляет собой вопрос, на которы<sup>й</sup> необходимо дать письменный ответ Полный ответ должен содержать не только ответ на вопрос, но <sup>и</sup> его развёрнутое, логически связанное обоснование.* 

Прямая рейка освещается солнечными лучами. При этом на вертикальной стене видна её тень. Может ли линейный размер тени быть больше, чем линейный размер рейки? Ответ поясните <sup>и</sup> проиллюстрируйте рисунком **25** 

*Для заданий 26–27 необходимо записать полное решение, включающее запись краткого условия задачи (Дано), запись формул, применение которых необходимо <sup>и</sup> достаточно для решения задачи, <sup>а</sup> также математические преобразования <sup>и</sup> расчёты, приводящие <sup>к</sup> числовому ответу.* 

**26** 

Сплошной кубик <sup>с</sup> ребром *a =* 10 см плавает <sup>в</sup> сосуде <sup>с</sup> жидкостью, плотность которой равна  $\rho_1$ = 800 кг/ м<sup>3</sup>, погружаясь <sup>в</sup> неё на *h =* 8 см (при плавании верхняя грань кубика параллельна поверхности жидкости). Этот же кубик можно уравновесить на лёгком рычаге (см. рисунок),

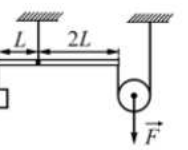

прикладывая <sup>к</sup> нити, прикреплённой <sup>к</sup> оси блока, вертикально направленную силу *F*. Определите модуль этой силы *F* .

Электрическая цепь состоит из соединённых последовательно источника постоянного напряжения, идеального амперметра <sup>и</sup> длинной однородной проволоки постоянного сечения. При этом амперметр показывает ток силой *I*<sup>1</sup> **27** 

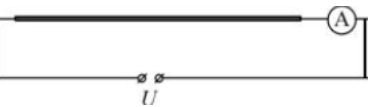

Эту же проволоку складывают <sup>в</sup> виде правильного пятиугольника <sup>и</sup> снова включают <sup>в</sup> ту же цепь так, как показано на рисунке. При таком подключении амперметр показывает ток силой *I*<sub>2</sub>

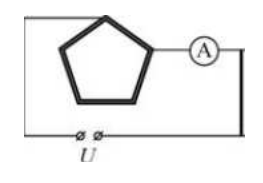

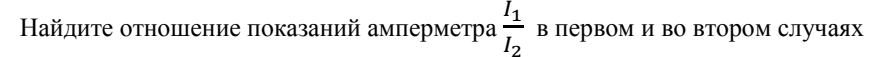

# Диагностическая работа № **1**

по ФИЗИКЕ

**5** декабря **2012** года

**9** класс

Вариант **2** 

Район**.** 

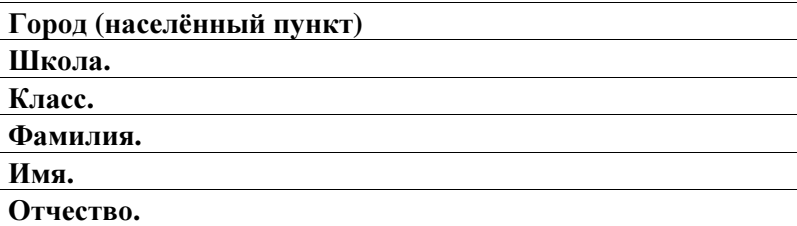

# Инструкция по выполнению работы

На выполнение экзаменационной работы по физике отводится 3 часа (180 минут). Работа состоит из 3 частей, включающих <sup>в</sup> себя 27 заданий.

Часть 1 содержит 19 заданий (1–19). К каждому из первых 18 заданий приводится четыре варианта ответа, из которых только один верный. При выполнении этих заданий части 1 обведите кружком номер выбранного ответа <sup>в</sup> экзаменационной работе. Если Вы обвели не тот номер, то зачеркните этот обведённый номер крестиком, <sup>а</sup> затем обведите номер нового ответа Ответ на задание 19 части 1 записывается на отдельном листе.

Часть 2 содержит 4 задания <sup>с</sup> кратким ответом (20–23) При выполнении заданий части 2 ответ записывается <sup>в</sup> экзаменационной работе <sup>в</sup> отведённом для этого месте. В случае записи неверного ответа зачеркните его <sup>и</sup> запишите рядом новый.

Часть 3 содержит 4 задания (24–27), на которые следует дать развёрнутый ответ. Ответы на задания части 3 записываются на отдельном листе Задание 24 экспериментальное, <sup>и</sup> для его выполнения необходимо воспользоваться лабораторным оборудованием

При вычислениях разрешается использовать непрограммируемый калькулятор

При выполнении заданий Вы можете пользоваться черновиком. Обращаем Ваше внимание на то, что записи <sup>в</sup> черновике не будут учитываться при оценивании работы.

Советуем выполнять задания <sup>в</sup> том порядке, <sup>в</sup> котором они даны. Для экономии времени пропускайте задание, которое не удаётся выполнить сразу, <sup>и</sup> переходите <sup>к</sup> следующему. Если после выполнения всей работы у Вас останется время, Вы сможете вернуться <sup>к</sup> пропущенным заданиям.

Баллы, полученные Вами за выполненные задания, суммируются. Постарайтесь выполнить как можно больше заданий <sup>и</sup> набрать наибольшее количество баллов.

Желаем успеха*!* 

Внимание**!** Видеоразбор данной работы пройдет на сайте **www.statgrad.cde.ru** 

# Ниже приведены справочные данные, которые могут понадобиться Вам при выполнении работы.

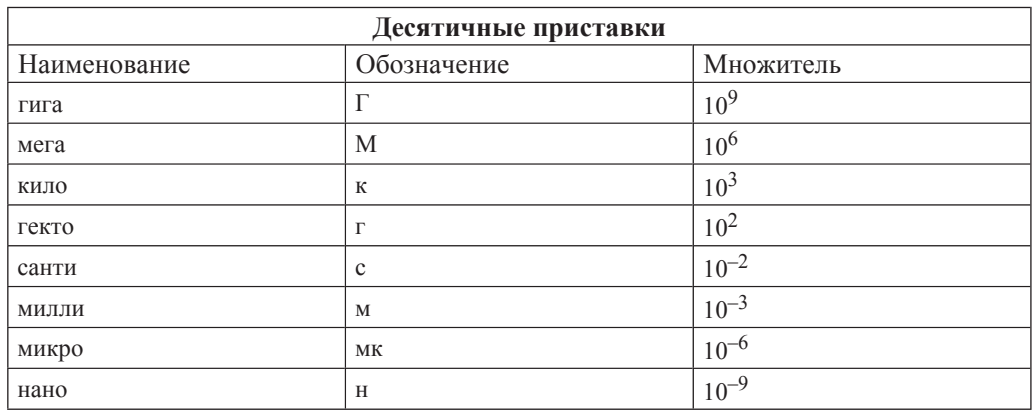

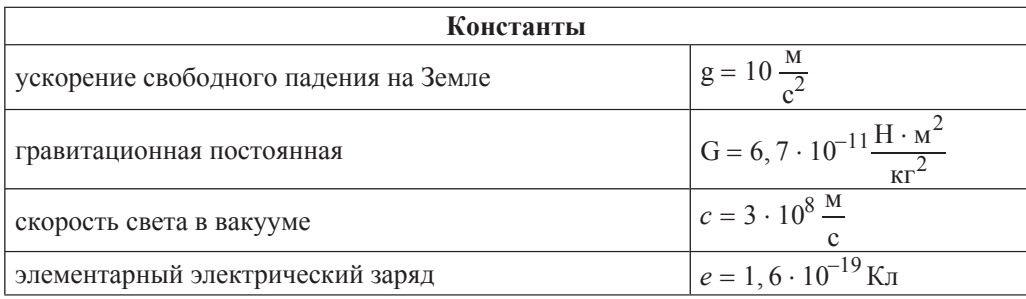

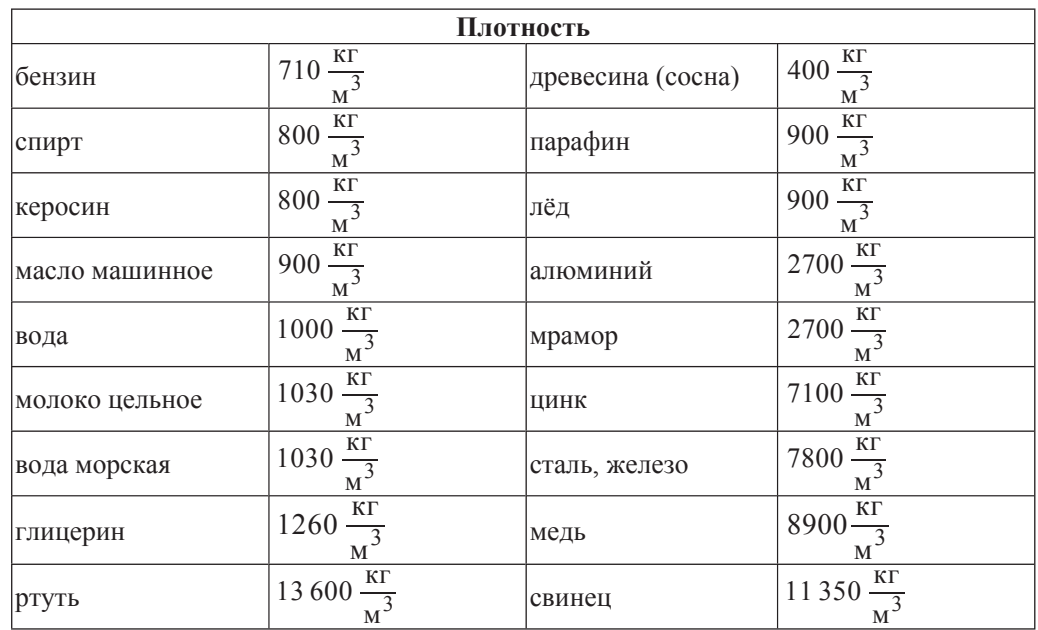

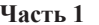

#### $\Pi$ ри выполнении заданий с выбором ответа (1–11) обведите кружком номер *правильного ответа в экзаменационной работе.*

**1 Ha** рисунке представлен график зависимости координаты *x* тела от времени *t*. На каких участках это тело двигалось равномерно с отличной от нуля скоростью?

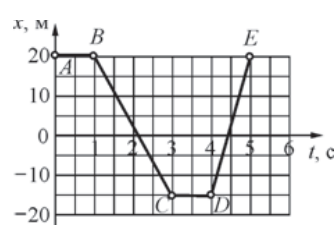

**1) Ha**  $AB$  **H**  $CD$  **2) Ha**  $BC$  **H**  $DE$ **3)** только на *BC* **4)** только на *DE* 

**2 Ha гладком горизонтальном столе покоятся два тела** – тело 1 и тело 2. На оба  $\frac{1}{R}$  +  $\frac{1}{R}$  +  $\frac{$ имеющее массу 2 кг, в результате действия этой силы приобрело ускорение. равное по модулю  $4 \text{ m/c}^2$ . Найдите массу тела 2, если оно в результате воздействия силы  $\vec{F}$  приобрело ускорение, равное по модулю 8 м/с<sup>2</sup>. **1)**  $0.5 \text{ kT}$  **2)**  $1 \text{ kT}$  **3)**  $2 \text{ kT}$  **4)**  $4 \text{ kT}$ 

**3** Какая из нижеперечисленных сил не может быть объяснена электромагнитным взаимодействием атомов и молекул вещества друг с другом?

- **1)** сила упругости
- 2) сила трения
- 3) сила реакции поверхности
- 4) сила притяжения Земли к Солнцу

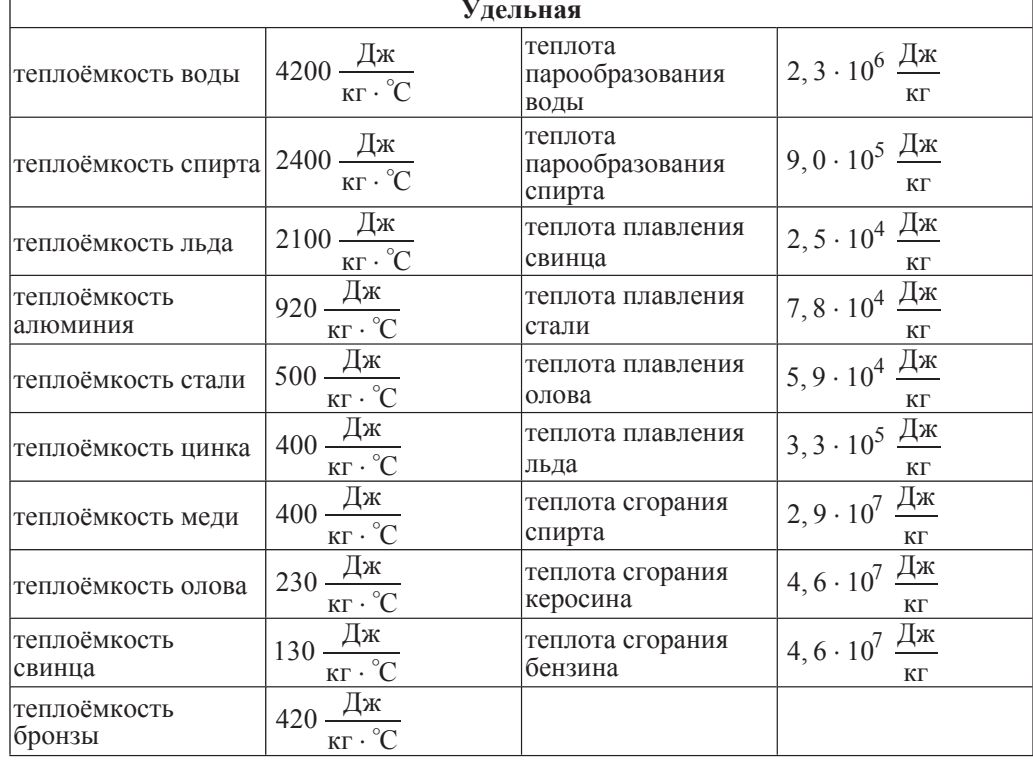

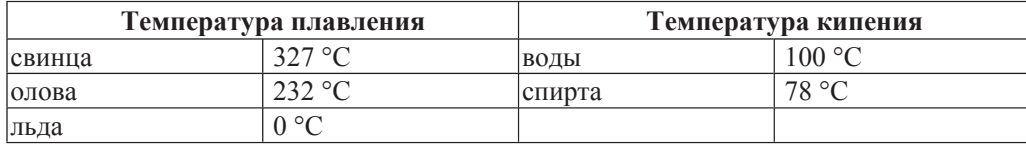

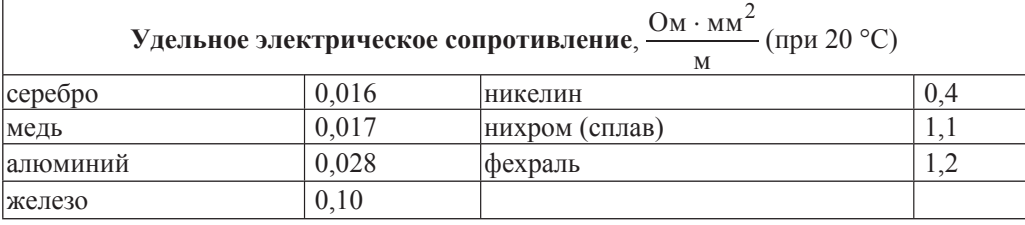

 $\vert$ **Нормальные условия**: давление 10<sup>5</sup> Па, температура 0 °С.

В системе блоков, показанной на рисунке, блоки и нити лёгкие, трение пренебрежимо мало. Какой выигрыш в силе даёт эта система блоков?

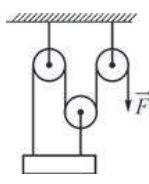

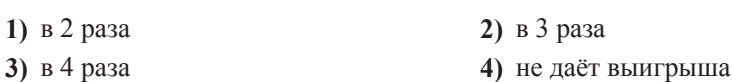

**5 Ha концах коромысла равноплечих весов подвешены два однородных шарика.** Один шарик сделан из парафина, а другой – из алюминия. Весы находятся в равновесии. Что произойдёт с равновесием весов, если оба шарика полностью погрузить в спирт?

**1) равновесие весов нарушится – опустится шарик, слеланный из алюминия** 

2) равновесие весов нарушится – опустится шарик, сделанный из парафина

3) весы останутся в равновесии, так как массы шариков одинаковы

**4) весы останутся в равновесии, так как шарики имеют одинаковые объёмы** 

Брусок массой 200 г, подвешенный на лёгкой пружинке, поднимают вертикально вверх с ускорением, равным по модулю 0,5 м/ $c<sup>2</sup>$  и направленным вверх. Модуль силы упругости пружинки равен

**1)**  $2,1$  H **2)**  $2$  H **3)**  $1,9$  H **4)**  $0,1$  H

**7** • Мальчик поднёс снизу руку к «подошве» нагретого утюга, не касаясь её, и ощутил идущий от утюга жар. Каким способом в основном происходит процесс передачи теплоты от утюга к руке?

**1)** путём теплопроводности

**2)** путём конвекции

3) путём излучения

4) путём теплопроводности и конвекции

 $\alpha$  в в неставлены графики зависимости температуры *t* от времени  $\tau$  для трёх твёрдых тел одинаковой массы: из бронзы, из олова и стали. Тела нагревают на одинаковых горелках. Определите, какой график соответствует нагреванию тела из бронзы, какой – из олова, а какой – из стали.

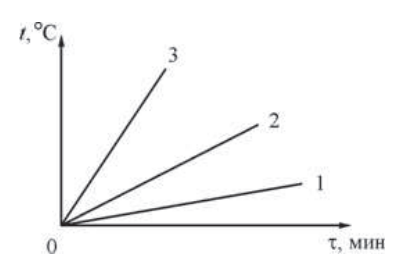

**1)**  $1 - 6$ ронза,  $2 - 0$ лово,  $3 - c$ таль

**2)**  $1 -$ олово,  $2 - 6$ ронза,  $3 - c$ таль

3)  $1 - \text{crat}_2 - \text{брон}_3$ ,  $3 - \text{ol}_3$ 

**4)**  $1 - \text{сталь}, 2 - \text{олово}, 3 - \text{бронза}$ 

**9** На рисунке представлен график зависимости температуры *t* металлической болванки, помещённой в электропечь, от времени т. Мощность электропечи постоянна и равна 2,5 кВт, удельная теплота плавления металла болванки 25 кДж/кг. Чему равна масса болванки? Считайте, что вся теплота электропечи идёт на нагревание болванки.

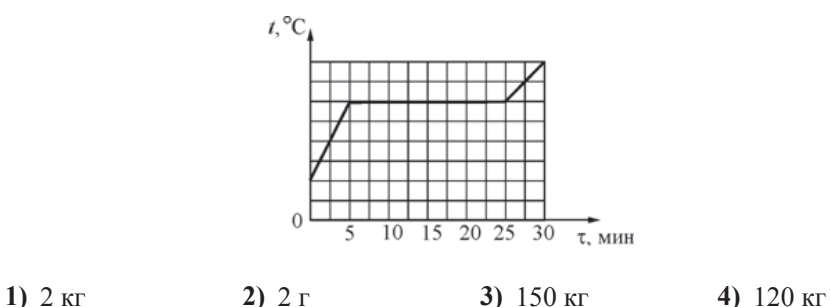

**10** Между двумя вертикально расположенными разноимённо заряженными пластинами удерживают отрицательно заряженный тяжёлый шарик, который затем отпускают. В каком направлении начнёт двигаться шарик?

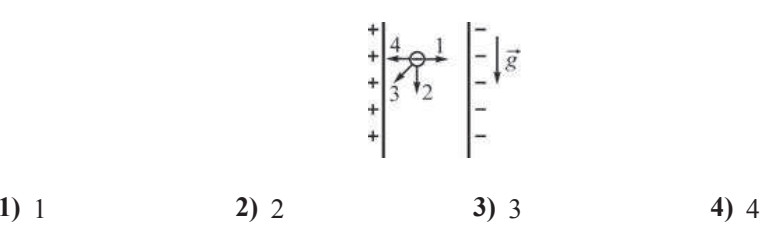

**11**  $\parallel$  На диаграммах изображены значения длины *l* и площади поперечного сечения *S* двух цилиндрических медных проводников 1 и 2. Сравните электрические сопротивления  $R_1$  и  $R_2$  этих проводников.

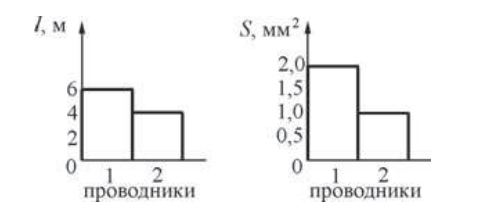

1) 
$$
R_1 = 3R_2
$$
 2)  $R_1 = R_2$  3)  $R_1 = \frac{3R_2}{4}$  4)  $R_1 = 4R_2$ 

**12** К южному полюсу полосового магнита подносят маленькую магнитную стрелку. Укажите рисунок, на котором правильно показано установившееся положение магнитной стрелки.

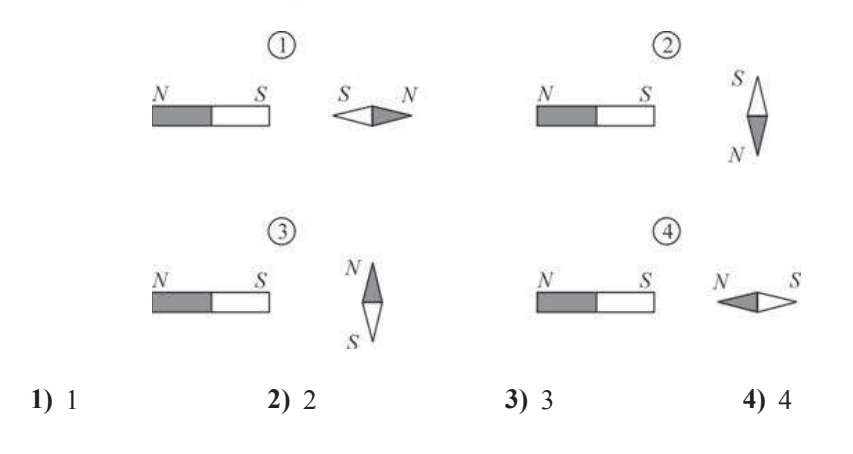

 $\overline{13}$  Из воздуха на поверхность соляного раствора падает луч света. Под слоем раствора располагается стекло. Известно, что показатель преломления стекла больше показателя преломления раствора. На каком рисунке правильно изображён ход светового луча?

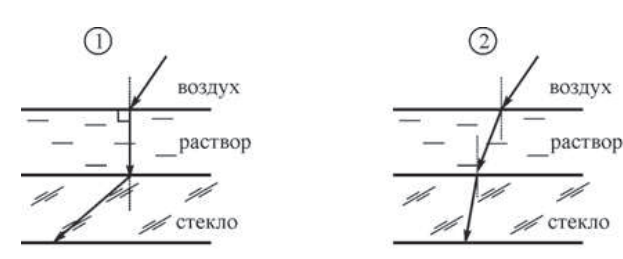

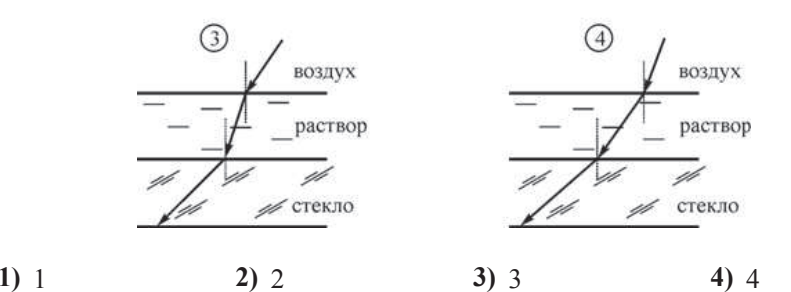

**14** Используя данные рисунка, определите показание амперметра А.

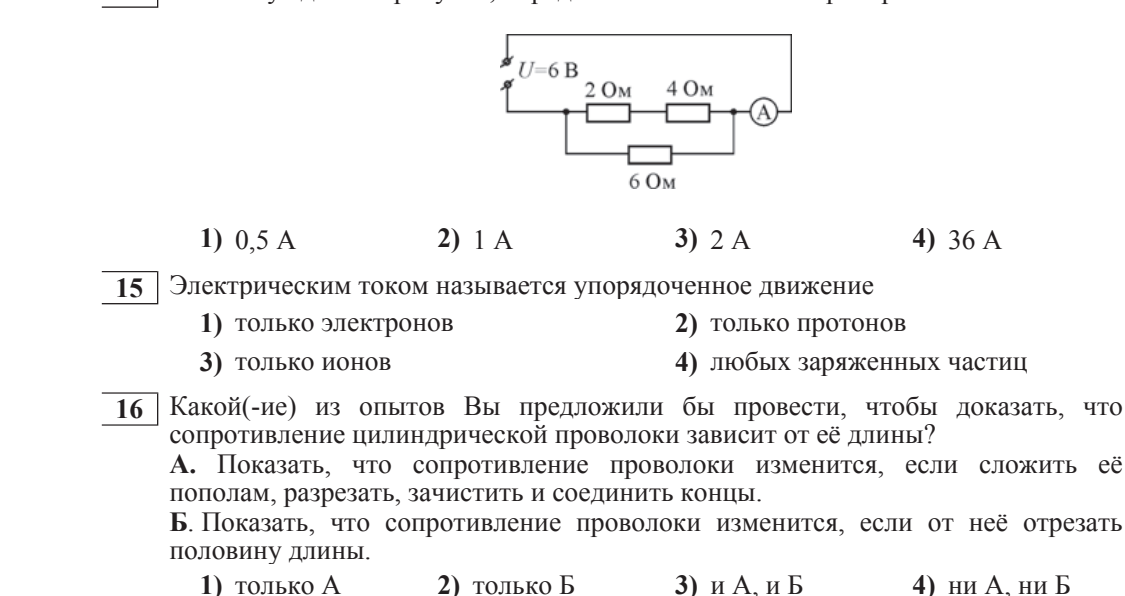

*ɉɪɨɱɢɬɚɣɬɟ ɬɟɤɫɬ <sup>ɢ</sup> ɜɵɩɨɥɧɢɬɟ ɡɚɞɚɧɢɹ 17–19.*

#### Реактивное движение

Реактивным называется движение, которое происходит под действием силы реакции, действующей на движущееся тело со стороны струи вещества, выбрасываемого из двигателя. Пояснить принцип реактивного движения можно на примере движения ракеты.

Пусть в лвигателе, установленном на ракете, происходит сгорание топлива, и продукты горения (горячие газы) под высоким давлением выбрасываются из сопла двигателя. На каждую порцию газов, выброшенных из сопла, со стороны двигателя действует некоторая сила, которая приводит эту порцию газа в движение. В соответствии с третьим законом Ньютона, на лвигатель со стороны выбрасываемых газов лействует сила, такая же по молулю и противоположная по направлению. Эта сила называется реактивной. Под её действием ракета приобретает ускорение и разгоняется в направлении, противоположном направлению выбрасывания газов. Модуль *F* реактивной силы может быть вычислен при помощи простой формулы:  $F = \mu u$ , где  $u$  – модуль скорости истечения газов из сопла двигателя <u>относительно</u> ракеты, а  $\mu$  – скорость расхода топлива (масса вещества, выбрасываемого двигателем в единицу времени, измеряется в кг/с). Направлена реактивная сила всегда в направлении, противоположном направлению истечения газовой струи. Реактивное движение также можно объяснить и при помощи закона сохранения импульса.

Принцип реактивного движения широко используется в технике. Помимо ракет реактивные двигатели приводят в движение самолеты и водные катера. На основании этого принципа конструируют различные приспособления – поливальные устройства с вертушками, называемыми «сегнеровым» колесом, игрушки и т. п. Реактивное движение встречается и в живой природе. Некоторые морские организмы (кальмары, каракатицы) двигаются, выбрасывая предварительно засосанные внутрь себя порции воды. В качестве любопытного примера из мира растений можно привести так называемый «бешеный огурец». После созревания семян из плода этого растения под большим давлением выбрасывается жидкость, в результате чего огурец отлетает на некоторое расстояние от места своего произрастания.

При реактивном движении ракеты её масса непрерывно уменьшается из-за сгорания топлива и выбрасывания наружу продуктов сгорания. По этой причине модуль ускорения ракеты все время изменяется, а скорость ракеты нелинейно зависит от массы сгоревшего топлива. Впервые задача об отыскании модуля конечной скорости *v* ракеты, масса которой изменилась от значения *m*<sub>0</sub> до величины *m*, была решена русским учёным, пионером космонавтики К.Э. Циолковским. График зависимости, иллюстрирующей полученную им формулу, показан на рисунке.

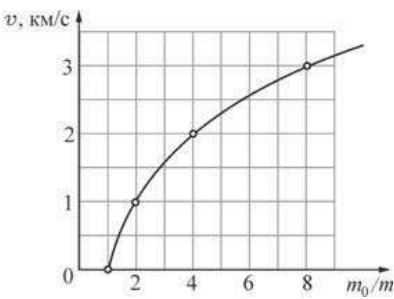

Зависимость модуля конечной скорости у ракеты от изменения её массы

Из графика видно, что полученная Циолковским закономерность может быть кратко сформулирована следующим образом: если скорость истечения газов из сопла двигателя постоянна, то при уменьшении массы ракеты в геометрической прогрессии модуль скорости ракеты возрастает в арифметической прогрессии. Иными словами, если при уменьшении массы ракеты в 2 раза ( $\frac{m_0}{2} = 2$ ) модуль скорости ракеты увеличивается на 1 км/с, то при уменьшении массы ракеты в 4 раза ( $\frac{m_0}{\pi} = 4$ ) модуль скорости ракеты возрастёт ещё на 1 км/с. Из-за такой закономерности разгон ракеты до высокой скорости требует очень большого расхода топлива.  $\frac{10}{m}$  = 2  $\frac{m}{m}$  = 4

**17** Реактивная сила направлена

- **1)** в сторону истечения газовой струи из сопла двигателя
- **2) противоположно направлению истечения газовой струи из сопла** двигателя
- **3) перпендикулярно направлению истечения газовой струи из сопла** двигателя
- **4)** в направлении скорости движения ракеты
- **18** Ракета начальной массой 160 т, стартовав из неподвижного положения, сожгла половину топлива, в результате чего ею была достигнута скорость 1,5 км/с. Чему будет равна масса ракеты в момент, когда её скорость достигнет значения  $6 \text{ KM/c}$ ?

**1)**  $80 \text{ T}$  **2)**  $40 \text{ T}$  **3)**  $20 \text{ T}$  **4)**  $10 \text{ T}$ 

*ɉɪɢ ɜɵɩɨɥɧɟɧɢɢ ɡɚɞɚɧɢɹ 19 <sup>ɫ</sup> ɪɚɡɜɺɪɧɭɬɵɦ ɨɬɜɟɬɨɦ ɢɫɩɨɥɶɡɭɣɬɟ ɨɬɞɟɥɶɧɵɣ* дист. Запишите сначала номер задания, а затем ответ на него. Полный ответ  $\delta$ олжен включать не только ответ на вопрос, но и его развёрнутое, логически  $c$ вязанное обоснование.

**19** Ракетный двигатель выбрасывает из сопла газы со скоростью 2 км/с относительно ракеты. Можно ли при помощи этого двигателя разогнать ракету до скорости 6 км/с относительно стартового стола? Ответ поясните.

#### **Часть 2**

 $\Pi$ ри выполнении заданий с кратким ответом (задания 12–14) необходимо  $3$ аписать ответ в указанном в тексте задания месте.

**20** Вдоль горизонтальной дороги движутся автомашина, велосипедист и пешеход (см. рисунок). Направление оси Ох указано на рисунке.

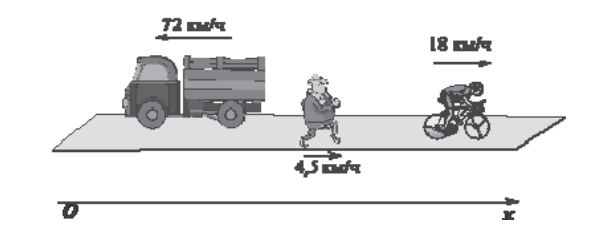

Установите соответствие между скоростями движения тел и графиками зависимости проекции скорости их движения на ось Ох от времени: к каждому элементу первого столбца подберите соответствующий элемент из второго и внесите в строку ответов выбранные цифры под соответствующими буквами. Цифры в ответе могут повторяться.

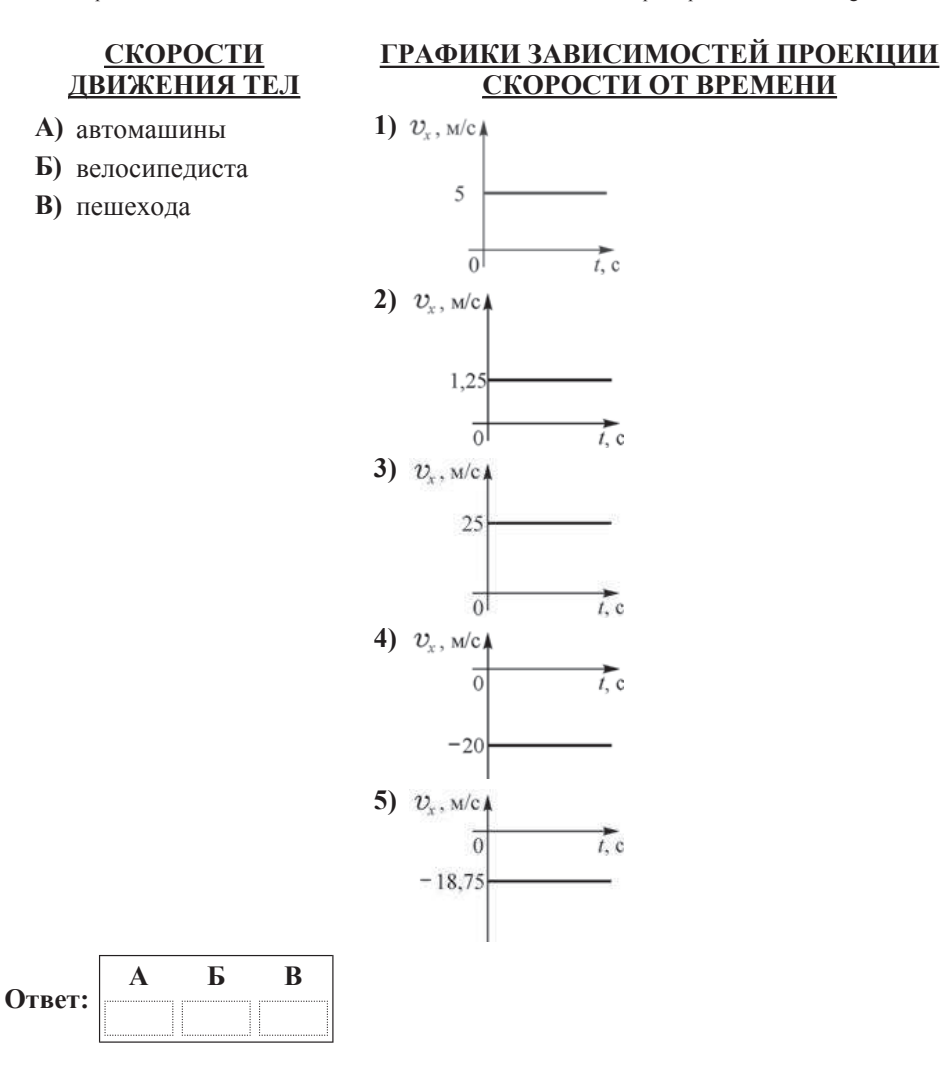

**21** На рисунке изображена схема электрической цепи. включающей источник постоянного напряжения, три резистора сопротивлениями *R*, 2*R*, 3*R* и ключ К. Определите, как изменяются при размыкании ключа следующие физические величины: сила тока, протекающего через сопротивление  $3R$ ; напряжение

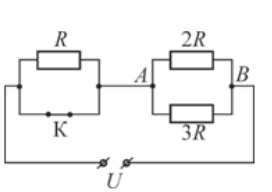

между точками *А* и *B*; общее электрическое сопротивление цепи.

Для каждой величины определите соответствующий характер изменения:

1) увеличивается:

2) уменьшается;

 $3$ ) не изменяется.

Запишите в строку ответов выбранные цифры для каждой физической величины под соответствующими буквами. Цифры в ответе могут повторяться.

# **ФИЗИЧЕСКИЕ ВЕЛИЧИНЫ ИХ ИЗМЕНЕНИЕ**

- **A**) сила тока, протекающего через сопротивление  $3R$
- **2) VM**еньшается
- **b**) напряжение между точками  $A \circ B$
- **В**) общее электрическое сопротивление цепи

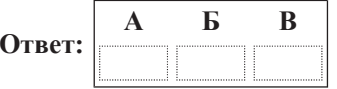

- **1)** увеличивается
- 
- 3) не изменяется

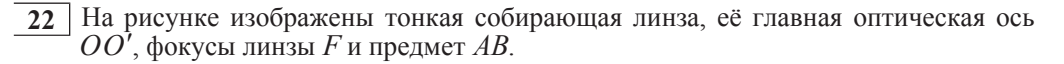

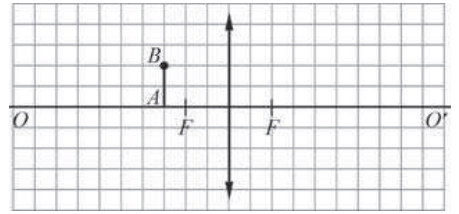

Используя рисунок, выберите из предложенного перечня два верных утверждения. Укажите их номера.

- **1)** Изображение предмета увеличенное и находится правее линзы.
- **2) Если переместить этот предмет параллельно самому себе на 1 клеточку** влево, то его изображение переместится на одну клеточку вправо параллельно самому себе.
- **3)** Уменьшенное изображение этого предмета с помощью данной линзы получить невозможно.
- **4) Если этот предмет переместить параллельно самому себе на 2 клеточки** вправо, то изображение этого предмета будет мнимым.
- 5) Если данный предмет расположить вдоль главной оптической оси так, что точка Абудет расположена на расстоянии 4 клеточки левее линзы, то изображение этого предмета будет расположено также вдоль главной оптической оси, причём его длина будет равна длине предмета.

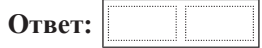

**Часть** 3

 $\Lambda$ ля ответа на задания части 3 (задания 24–27) используйте отдельный лист.  $3$ апишите сначала номер задания, а затем ответ на него. Ответы записывайте *чётко и разборчиво.* 

**24** Используя штатив лабораторный с муфтой и лапкой, пружину, 3 груза массой по (100  $\pm$  2) г, линейку длиной 300 мм с миллиметровыми делениями, соберите установку для определения жёсткости пружины. Подвесьте пружину за один из концов к штативу. Прикрепляя к свободному концу пружины грузы различной массы, измерьте в каждом случае удлинение пружины.

В бланке ответов:

1) слелайте рисунок экспериментальной установки:

- 2) запишите формулу для определения силы упругости;
- 3) запишите условие равновесия груза на пружине;

4) измерьте удлинение пружины в зависимости от массы прикреплённого к ней груза, вычислите действующую на груз силу упругости; результаты измерений занесите в таблицу;

5) постройте график зависимости модуля силы упругости от удлинения пружины и, используя график, сделайте вывод о характере этой зависимости.

Задание 25 представляет собой вопрос, на который необходимо дать *ɩɢɫɶɦɟɧɧɵɣ ɨɬɜɟɬ. ɉɨɥɧɵɣ ɨɬɜɟɬ ɞɨɥɠɟɧ ɫɨɞɟɪɠɚɬɶ ɧɟ ɬɨɥɶɤɨ ɨɬɜɟɬ ɧɚ*  $\bm{s}$ опрос, но и его развёрнутое, логически связанное обоснование.

**25** Прямая рейка освещается солнечными лучами. При этом на вертикальной стене видна её тень. Может ли линейный размер тени быть меньше, чем линейный размер рейки? Ответ поясните и проиллюстрируйте рисунком.

 $\Lambda$ ля заданий 26–27 необходимо записать полное решение, включающее запись *краткого условия задачи (Дано), запись формул, применение которых* **Необходимо и достаточно для решения задачи, а также математические**  $\boldsymbol{h}$ реобразования и расчёты, приводящие к числовому ответу.

 $26$  | Сплошной кубик с ребром  $a = 10$  см уравновешивают на лёгком рычаге (см. рисунок), прикладывая к нити, прикреплённой к оси блока, вертикально направленную силу *F* = 16 H. На сколько сантиметров h этот кубик будет погружаться, если его освободить от подвеса и пустить плавать в жидкости, плотность которой равна  $\rho_1^{}=800$ 

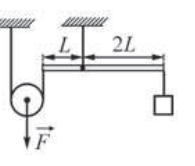

 $\kappa r/m^3$ ? При плавании верхняя грань кубика параллельна поверхности жидкости.

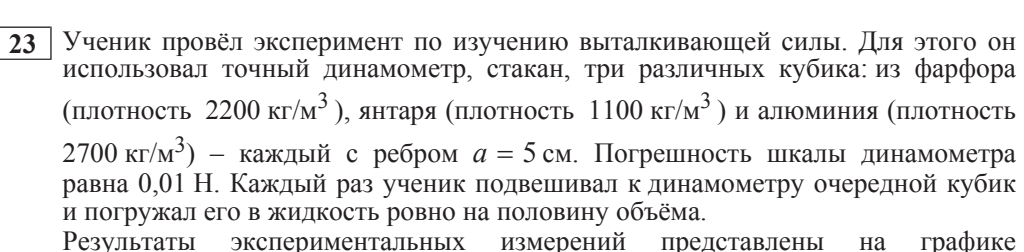

Результаты экспериментальных измерений представлены на графике зависимости показаний динамометра от плотности о кубиков.

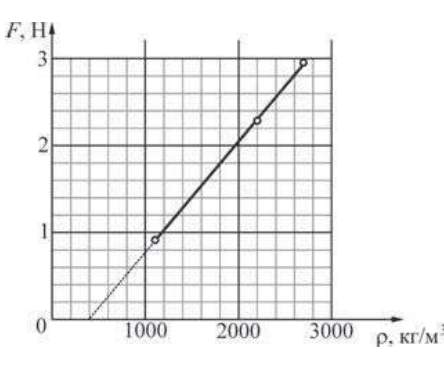

Какие утверждения соответствуют результатам проведённых экспериментов? Из предложенного перечня утверждений выберите два правильных. Укажите их номера.

- **1) Выталкивающая сила, действующая на кубик, зависит от плотности тела.**
- **2)** Плотность жидкости примерно равна 800 кг/м<sup>3</sup>.
- **3) График данной зависимости ни при каких условиях не будет проходить** через начало координат.
- 4) Выталкивающая сила, действующая на кубик, зависит от плотности жилкости.
- 5) Выталкивающая сила, действующая на кубик, не зависит от глубины погружения кубика.

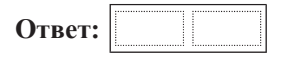

**27** Электрическая цепь состоит из соединённых последовательно источника постоянного напряжения, идеального амперметра и длинной однородной проволоки постоянного сечения. При этом амперметр показывает ток силой I<sub>1</sub>.

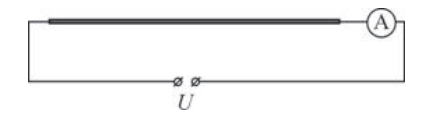

Эту же проволоку складывают в виде правильного пятиугольника и снова включают в ту же цепь так, как показано на рисунке. При таком подключении амперметр показывает ток силой  $I_2$ .

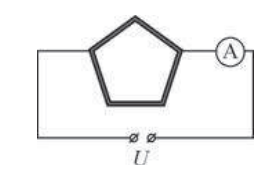

Найдите отношение показаний амперметра  $\frac{I_1}{I_2}$  в первом и во втором случаях. *I*2